# Applied Multivarate Analysis lab 2

# 1 Matrix algebra

### 1.1 Matrix operation

```
> A<-matrix(c(3,-1,0,-1,2,-1,0,-1,3),3,3) # create 3 by 3 matrix
> A
    [,1] [,2] [,3][1,] 3 -1 0[2,] -1 2 -1
[3,] 0 -1 3> B <- cbind(c(3, -2, 4), c(1, 3, 7)) # bind together as columns
> B
    [,1] [,2]
[1,] 3 1
\begin{bmatrix} 2, & -2 & 3 \\ 3, & 4 & 7 \end{bmatrix}[3,]> dim(B) # dimension of the matrix (number of rows and columns)
[1] 3 2
> D<-matrix(1:6,nrow=3,ncol=2) # create 3 by 2 matrix
> \,D[,1] [,2]
[1,] 1 4[2,] 2 5[3,] 3 6
> E<-matrix(1:6,nrow=3,ncol=2,byrow=T) # matrix is filled by rows
> E
    [,1] [,2][1,] 1 2[2,] 3 4
[3,] 5 6
> A%*%B # matrix multiplication
    [,1] [,2]
[1,] 11 0
[2,] -11 -2[3,] 14 18
```

```
> B+D # matrix addition
    [,1] [,2][1,] 4 5[2,] 0 8[3,] 7 13
> t(B) # transpose
   [,1] [,2] [,3]
[1,] 3 -2 4
[2,] 1 3 7
> sum(diag(A)) # trace of matrix
[1] 8
> det(A) # compute determinant
[1] 12
> prod(eigen(A)$values) # compute determinant using eigenvalues
[1] 12
> solve(A) # invert a matrix
          [,1] [,2] [,3][1,] 0.41666667 0.25 0.08333333
[2,] 0.25000000 0.75 0.25000000
[3,] 0.08333333 0.25 0.41666667
> eigen(A) # find the eigenvalues and eigenvectors of a square matrix
$values
[1] 4 3 1
$vectors
          [,1] [,2] [,3]
[1,] 0.5773503 -7.071068e-01 0.4082483
[2,] -0.5773503 4.710277e-16 0.8164966
[3,] 0.5773503 7.071068e-01 0.4082483
> p<-eigen(A)
> p$values
[1] 4 3 1
> p$vectors
          [,1] [,2] [,3]
[1,] 0.5773503 -7.071068e-01 0.4082483
[2,] -0.5773503 4.710277e-16 0.8164966
[3,] 0.5773503 7.071068e-01 0.4082483
```
#### 1.2 Spectal Decomposition

```
> lambda <- matrix(0,3,3) # create 3 by 3 matrix
> lambda
    [,1] [,2] [,3][1,] 0 0 0[2,] 0 0 0[3,] 0 0 0> diag(lambda)<-p$values
> lambda
    [,1] [,2] [,3]
[1,] 4 0 0[2,] 0 3 0[3,] 0 0 1> sqrtA<-p$vectors %*% sqrt(lambda)%*% t(p$vectors)
> sqrtA
          [,1] [,2] [,3]
[1,] 1.69935874 -0.3333333 -0.03269207
[2,] -0.33333333 1.3333333 -0.33333333
[3,] -0.03269207 -0.33333333 1.69935874> invA<-p$vectors %*% solve(lambda)%*% t(p$vectors)
> invA
          [0,1] [0,2] [0,3][1,] 0.41666667 0.25 0.08333333
[2,] 0.25000000 0.75 0.25000000
[3,] 0.08333333 0.25 0.41666667
> sqrtA %*% sqrtA
            [,1] [,2] [,3][1,] 3.000000e+00 -1 -1.804112e-16
[2,] -1.000000e+00 2 -1.000000e+00
[3,] -1.804112e-16 -1 3.000000e+00> A %*% invA
            [,1] [,2] [,3]
[1,] 1.000000e+00 8.881784e-16 3.330669e-16
[2,] 5.412337e-16 1.000000e+00 -1.110223e-16
[3,] -2.775558e-16 -8.881784e-16 1.000000e+00
```
### 1.3 Access the rows, columns, or elements in the matrix

```
> X<-matrix(c(1,2,3,4,5,6,7,8,9),nrow=3,ncol=3)
> X
    [,1] [,2] [,3][1,] 1 4 7
[2,] 2 5 8
[3,] 3 6 9
> Y<-matrix(c(9,8,7,6,5,4,3,2,1),nrow=3,ncol=3)
> Y
    [,1] [,2] [,3]
[1,] 9 6 3
[2,] 8 5 2
[3,] 7 4 1> X[1,] # get the 1st row
[1] 1 4 7
> X[, 2] # get the 2nd column
[1] 4 5 6
> X[-2,] # delete the 2nd row
   [,1] [,2] [,3]
[1,] 1 4 7
[2,] 3 6 9
> X[,-1] # delete the 1st column
    [,1] [,2]
[1,] 4 7[2,] 5 8
[3,] 6 9
> X>4
     [,1] [,2] [,3]
[1,] FALSE FALSE TRUE
[2,] FALSE TRUE TRUE
[3,] FALSE TRUE TRUE
> X[X>4]
[1] 5 6 7 8 9
```
## 1.4 Append matrices together

 $>$  cbind(X,Y)

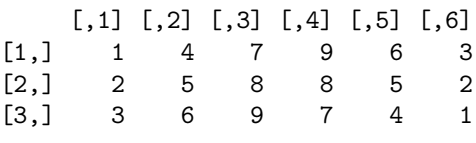

 $> rbind(X, Y)$ 

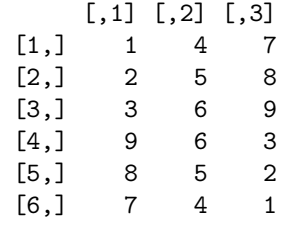